# **Wojewódzki Konkurs Przedmiotowy z Informatyki dla uczniów szkół podstawowych w roku szkolnym 2020/2021**

**Etap rejonowy – 10 grudnia 2020 r. Kod ucznia: \_\_\_\_\_\_\_ Wynik: \_\_\_\_\_\_\_/100 pkt.** 

# **Instrukcja dla ucznia:**

Zanim przystąpisz do rozwiązywania testu, przeczytaj uważnie poniższą instrukcję.

- 1. Wpisz w wyznaczonym miejscu powyżej swój kod ustalony przez Komisję Konkursową. Nie wpisuj swojego imienia i nazwiska.
- 2. Przed rozpoczęciem pracy sprawdź, czy twój arkusz testowy jest kompletny. Niniejszy **arkusz testowy składa się z 9 stron i zawiera 30 zadań.**
- 3. Jeśli zauważysz jakiekolwiek braki lub błędy w druku, zgłoś je natychmiast Komisji Konkursowej.
- 4. Odpowiedzi zaznacz długopisem z czarnym lub niebieskim tuszem.
- 5. Wszystkie zadania są zamknięte, jednokrotnego wyboru.
- 6. Nie używaj korektora. Jeżeli pomylisz się, **błędną odpowiedź zaznacz krzyżykiem** i ponownie zaznacz poprawną odpowiedź.
- 7. Przy każdym zadaniu podano maksymalną liczbę punktów, którą można uzyskać.
- 8. Pracuj samodzielnie.
- 9. Nie wolno wnosić telefonów komórkowych na konkurs.
- 10. Całkowity czas na wykonanie testu pisemnego wynosi 60 minut.

# Zadanie 1.

Pola szyfruje wyrazy korzystając z poniższej tabeli kodowej (każdej z liter odpowiada konkretna liczba): (4 punkty)

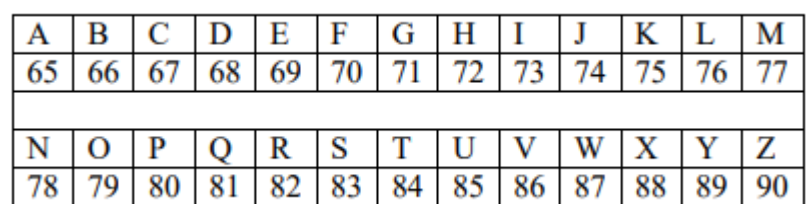

Słowo BYDGOSZCZ po zaszyfrowaniu przybiera postać liczby: 668968717983906790

Jaka jest suma cyfr liczby powstałej po zakodowaniu słowa KOMPUTER?

- a. 100
- b. 7579778085846982
- c. 631
- d. Żadna z odpowiedzi nie jest prawidłowa

# Zadanie 2.

Jeśli dowolne zdjęcie zostało zeskanowane z rozdzielczością 300 dpi w poziomie i pionie, to innymi słowy oznacza, że zostało zeskanowane z dokładnością: (3 punkty)

- a. 90000 punktów na powierzchnię cala<sup>2</sup>
- a. 90000 punktów na powierzchnię cm<sup>2</sup>
- b. 300 punktów na powierzchnię  $cm<sup>2</sup>$
- c. 300 punktów na powierzchnię cala<sup>2</sup>

#### Zadanie 3.

Korespondencja seryjna to technika tworzenia dokumentów, różniących się jedynie zawartością kluczowych pól dokumentu, które są automatycznie wypełniane treścią pól pobieranych z zewnętrznej bazy danych. Korespondencja seryjna występuje w: (2 punkty)

- a. Arkuszu kalkulacyjnym
- b. Edytorze tekstu
- c. Edytorze graficznym
- d. Termin korespondencja seryjna dotyczy tylko i wyłącznie kserokopiarek

#### Zadanie 4.

Przedstawiony poniżej symbol graficzny odnosi się między innymi do urządzeń wyposażonych w interfejs: (2 punkty)

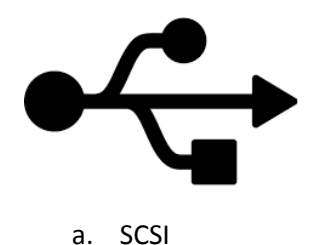

- b. RS-232C c. USB
- 
- d. SATA

Zadanie 5.

Rodzaj grafiki komputerowej, w której obraz opisany jest za pomocą figur geometrycznych, dzięki czemu zmiana proporcji oraz powiększanie go odbywa się bez straty na jakości to: (2 punkty)

- a. Grafika rastrowa,
- b. Grafika wektorowa,
- c. Żadna z odpowiedzi nie jest prawidłowa,
- a. Grafika geometryczna.

Zadanie 6.

Urządzenie mające za zadanie odprowadzanie ciepła ze scalonego układu elektronicznego (np. z procesora) nazywamy: (3 punkty)

- a. Partycja,
- b. Bateria,
- c. Matryca,
- d. Radiator.

Zadanie 7. Poniżej znajduje się program stworzony w środowisku Scratch: (5 punktów)

#### Kuratorium Oświaty w Bydgoszczy

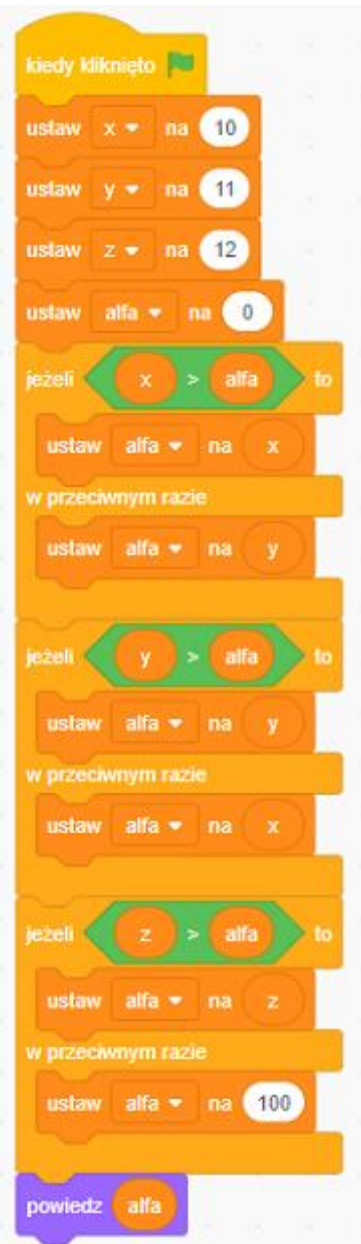

Wynikiem działania powyższego programu będzie liczba *alfa* o wartości:

- a. 100,
- b. 10,
- c. 12,
- d. 11.

# Zadane 8.

W jakiej jednostce wyrażana jest częstotliwość odświeżania obrazu? (2 punkty)

- a. DPI,
- b. RGB,
- c. V,
- d. Hz.

## Zadanie 9.

Jaką nazwę nosi zabezpieczenie stosowane jako zabezpieczenie w serwisach internetowych, celem którego jest dopuszczenie do przesłania danych tylko wypełnionych przez człowieka widoczne poniżej? (4 punkty)

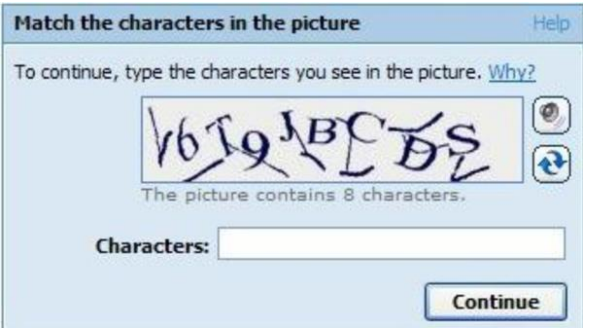

- a. POST,
- b. CAPTCHA,
- c. SPAM,
- d. ADWARE.

Zadanie 10.

Drukarki 3D w procesie wydruku wykorzystują: (4 punkty)

- a. Filament,
- b. Atrament,
- c. Toner wypełniony proszkiem,
- d. Taśmę drukującą nasączoną tuszem.

Zadanie 11.

Poniżej znajduje się program stworzony w środowisku Scratch : (5 punktów)

#### Kuratorium Oświaty w Bydgoszczy

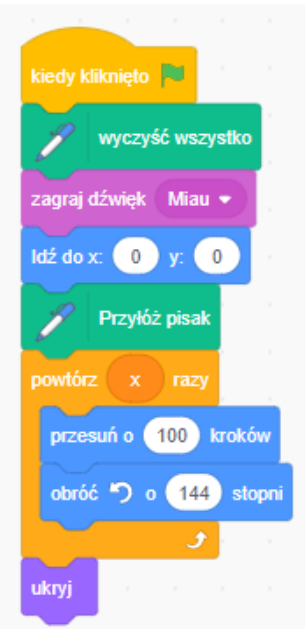

Jaką wartość powinna minimalnie przyjąć zmienna x, aby efektem działania programu był poniższy rysunek?

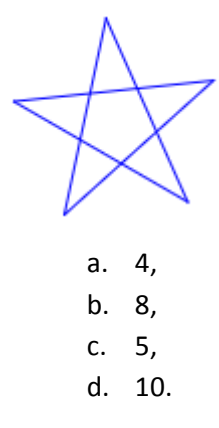

### Zadanie 12.

Wśród poniższych wskaż urządzenie wejścia : (2 punkty)

- a. Monitor,
- b. Touchpad,
- c. Drukarka,
- d. Słuchawki.

#### Zadanie 13.

Który z poniższych formatów plików nie jest związany z kompresją plików? (2 punkty)

- a. EXE,
- b. RAR,
- c. 7z,
- d. ZIP.

Zadania 14.

Poniżej został przedstawiony program zapisany w pseudojęzyku. Jaki będzie wynik dla a = 25 i b = 15 ? (5 punktów)

> *Podaj a Podaj b Dopóki a<>b wykonuj Jeśli a>b to a:=a-b w przeciwnym razie b:=b-a Wynik := a Pisz (wynk)*

a. 5,

b. 15,

c. 1,

d. 25.

## Zadanie 15.

Tabela, formuła, raport, kwerenda to obiekty : (3 punkty)

- a. Bazy danych,
- b. Arkusza kalkulacyjnego,
- c. Serwisu internetowego,
- d. Edytora tekstu.

#### Zadanie 16.

Jak nazywa się zdolność wykonywania poleceń przewidzianych dla innego urządzenia? (4 punkty)

- a. Kompilacja,
- b. Interpretacja,
- c. Emulacja,
- d. Transmisja.

Zadanie 17.

Jaką największą liczbę dziesiętną może zawierać (opisywać) jeden bajt? (3 punkty)

- a. 255,
- b. 256,
- c. 512,
- d. 1024.

Zadanie 18.

Programy typu CAD służą do: (3 punkty)

- a. Komputerowego składu tekstu,
- b. Komputerowego wspomagania procesu projektowania,
- c. Komputerowego wspomagania procesu wspomagania decyzji,
- d. Komputerowego wspomagania procesu obróbki dźwięku.

Zadanie 19.

Kasjer podczas wydawania reszty stosuje algorytm zachłanny tj. wydaje resztę z użyciem minimalnej liczby monet . Klient, który powinien zapłacić za zakupione owoce 3 zł 21 gr, podał kasjerowi banknot dziesięciozłotowy. Ile monet reszty otrzyma klient, jeśli w kasie chwilowo zabrakło monet o nominale 5gr? (5 punktów)

> a. 9, b. 7, c. 8, d. 10.

Zadanie 20.

Technologia VOIP umożliwia : (3 punkty)

- a. Przesyłanie głosu za pomocą Internetu,
- b. Tworzenie wirtualnych map,
- c. Efektywne chłodzenie rdzenia mikroprocesora,
- d. Żadna z odpowiedzi nie jest prawidłowa.

Zadanie 21.

Poniższa ilustracja przedstawia fragment arkusza kalkulacyjnego : (4 punkty)

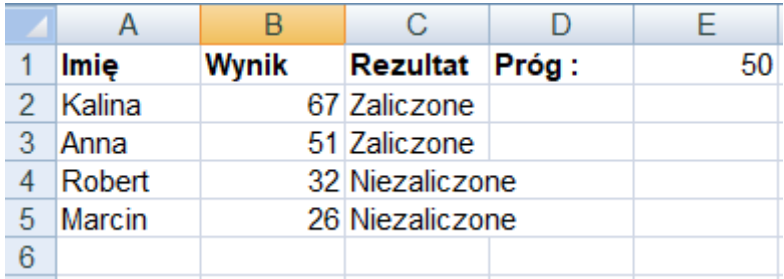

Formuła w kolumnie **Rezultat** odpowiada na pytanie, czy uczeń zaliczył dane zadanie a tym samym osiągnął próg 50, podany w komórce E1. Jaką formułę należy wprowadzić do komórki B2 aby po skopiowaniu jej do pozostałych komórek B3, B4 i B5, działała prawidłowo?

- a. =JEŻELI(B2=E1;"Zaliczone";"Niezaliczone"),
- b. =JEŻELI(B2>=\$E\$1;"Zaliczone";"Niezaliczone"),
- c. =JEŻELI(B2<E1;"Zaliczone";"Niezaliczone"),
- d. =JEŻELI(B2<=\$E\$1;"Zaliczone";"Niezaliczone").

Zadanie 22.

Spośród poniższych jednostek informacji wskaż największą : (4 punkty)

- a. Eksabajt,
- b. Petabajt,
- c. Terabajt,
- d. Megabajt.

Zadanie 23.

Nośnikiem pamięci zewnętrznej nie jest: (3 punkty)

- a. Moduł pamięci RAM,
- b. Pendrive,
- c. Dysk optyczny np. płyta DVD,
- d. Dysk przenośny typu SSD

# Zadanie 24.

Który z podanych typów złośliwego oprogramowania ukrywa się w programach użytkowych? Cechą charakterystyczną tego programu jest to, że poza wykonaniem swoich czynności, uruchamia jednocześnie ukryty złośliwy kod. (2 punkty)

- a. Koń trojański,
- b. Bomba logiczna,
- c. Robak,
- d. Żadna z odpowiedzi nie jest prawidłowa.

# Zadanie 25.

Adresy internetowe urzędów państwowych zazwyczaj zawierają domenę: (2 punkty)

- a. .edu,
- b. .com,
- c. .gov,
- d. .org.

Zadanie 26.

Do czego służy autofiltrowanie w Excelu? (3 punkty)

- a. Do sortowania zawartości względem automatycznie wybranego kryterium,
- a. Do automatycznego rozpoznawania zawartości,
- b. Do wyboru wierszy tabeli na podstawie zawartości wybranych kolumn,
- c. Do wyboru wierszy na podstawie automatycznie wygenerowanego filtra.

# Zadanie 27.

Przeglądając Internet znalazłeś interesujące zdjęcia, które chciałbyś umieścić na swojej stronie internetowej: (3 punkty)

- a. To dozwolone sam je znalazłeś więc to tak jak byś je zrobił,
- b. Jeśli przy zdjęciu nie ma informacji kto je zrobił, to znaczy że możesz tak zrobić, jeśli jest taka informacja - to nie możesz,
- c. Wszyscy tak robią nic się nie stanie,
- d. Nie możesz tego uczynić bez uprzedniej zgody autora i podania źródła.

# Zadanie 28.

Sieciowe urządzenia bezprzewodowe wykorzystują do komunikacji: (3 punkty)

- a. Przewód koncentryczny,
- b. Fale ultrafioletowe,
- c. Fale magnetyczne,
- d. Światłowód.

# Zadanie 29.

Masz liczbę zapisaną w systemie dziesiętnym 12, to w systemie dwójkowym jest: (5 punktów)

- a. 1100,
- b. 0011,
- c. 0001,
- d. 1000.

Zadanie 30.

W 1833 roku angielski matematyk opracował model maszyny analitycznej napędzanej silnikiem lokomotywy parowej, był nim: (5 punktów)

- a. Charles Babbage,
- b. Alan Turing,
- c. Konrad Zuse,
- d. Ada Lovelance.